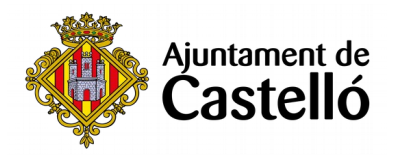

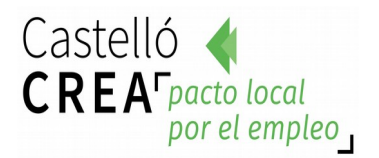

# **CURSO INDESIGN ADOBE**

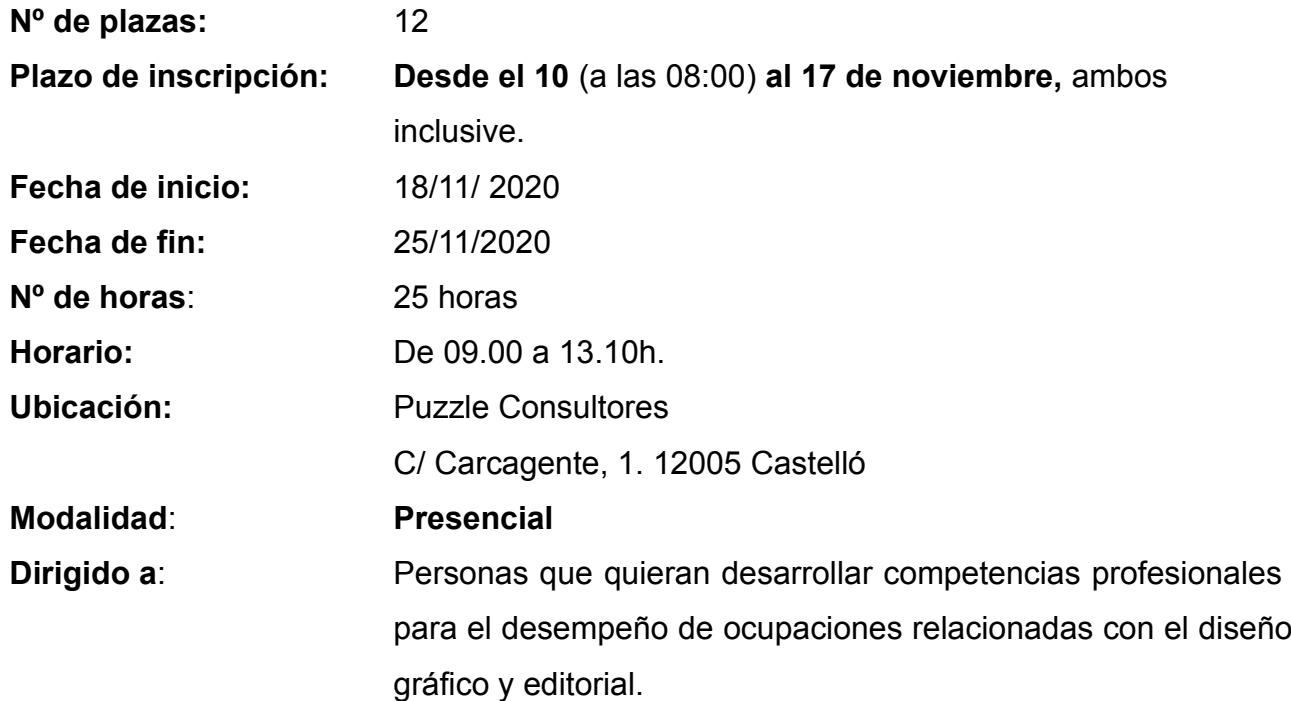

## **Requisitos de inscripción:**

• **Personas preferentemente desempleadas y empadronadas en Castelló de la Plana**

**Selección:**

• **POR RIGUROSO ORDEN DE REGISTRO DE SOLICITUD**.

## **Inscripción:**

La documentación se presentará:

**- De manera presencial:** En el **Registro General del Excmo. Ayuntamiento de Castelló** (ubicación: Palau de la Festa).

Se puede solicitar cita previa en los siguientes teléfonos: *964355482 / 699233073*

**- Telemáticamente:** A través de la **Sede Electrónica:** <https://sede.castello.es/info.0>.

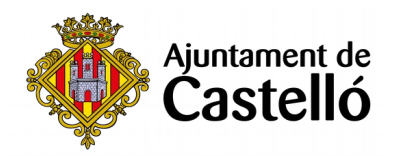

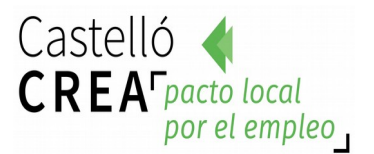

#### **Documentación a aportar:**

- **DNI/NIE** o documento equivalente.
- **DARDE** o Certificado de situación de la demanda.
- **Vida laboral** actualizada.
- **Instancia** por duplicado (una para el Ayuntamiento y otra para el interesado/a)

*El empadronamiento se consultará de oficio, por lo que no es necesario aportar certificado de empadronamiento.*

*Para cualquier información adicional o duda relacionada con el curso se puede contactar a través del correo castellocrea.formacion@castello.es o en el teléfono 699233073*

### **Objetivos:**

Este curso tiene como finalidad principal proporcionar un control preciso sobre la tipografía, y unas herramientas creativas incorporadas en dicho programa para diseñar, comprobar preliminarmente y publicar documentos para edición impresa, en línea o en dispositivos móviles.

#### **Contenidos:**

- Documento/Libro/Biblioteca
- Páginas y pliegos
- Espacio de trabajo
- Márgenes y columnas
- Reglas
- Guías y cuadrículas (retícula)
- Las muestras
- Herramientas de creación
- Objetos (contenedores)
- Capas
- Transformación
- Alineaciones
- Efectos
- Panel Vínculos
- Encajes

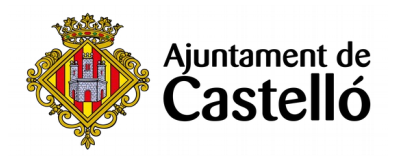

- Página maestra
- Tipografía
- Opciones de carácter
- Opciones de párrafo
- Trabajo con estilos
- Composición
- Paginado automático
- Impresión y salida